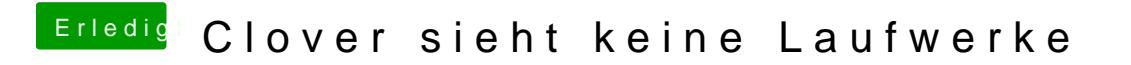

Beitrag von eikman2k vom 22. Januar 2020, 20:42

Ok mache ich morgen, vielen Dank